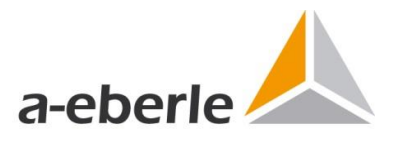

# System requirements WinPQ & WebPQ<sub>Visualizer</sub> Power Quality Software

from WinPQ Version 7.0.3

# **Supported operating systems and Browsers**

- Windows 8 64 Bit\*
- **Windows 10 64 Bit**
- **Windows 11**
- Windows Server 2012 (R2) \*
- **Windows Server 2016 (R2)**
- **Windows Server 2019**
- **Windows Server 2022**
- WebPQ: Chrome, Firefox, Microsoft Edge, Safari

\* up to version 6.2 / WebPQ excluded

# **Supported database systems**

- PostgreSQL > 14\*
- MySQL V5.X (version is part of license key, see pricelist)
- Maria DB V5.X (version is part of license key, see pricelist)
- MSSQL (version 2016- 2019) \*\*

\* PostgreSQL is supported with WinPQ > 6.2

\*\*individual ordering process and licences keys are necessary!

#### **Minimum system requirements**

- CPU: 2 cores
- **Memory: 8 GB RAM**
- Storage: 20 GB for WinPQ installation and additional 1 GB per station per year (using standard profiles)
- Network: Ethernet adapter for communication with TCP/IP PQ devices
- Display: remote desktop connection or display with minimum resolution of 1280x1024 pixels

#### **Recommended system requirements**

- Hardware: Server for 24h/365d or virtual system (cost effective)
- CPU: multicore CPU with 4 or more cores
- **Memory: 8 GB RAM**
- Storage: 20 GB for WinPQ installation and additional 1 GB per station per year (using standard profiles) with redundancy and automatic backup plan
- Database: Solid-State-Disk drive for database
- " Network: Ethernet adapter with high bandwidth for communication with TCP/IP PQ devices
- Display: remote desktop connection or display with high resolution (e.g. 1920x1200 pixels)

# **Tools:**

- **PDF** Reader
- **Installed Browser**
- Database tool such as<https://dbeaver.io/> (universal for all supported databases)

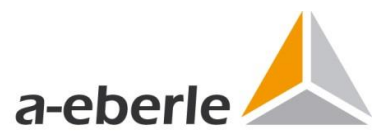

We take care of it.

# **Typical system configuration and definition of terms**

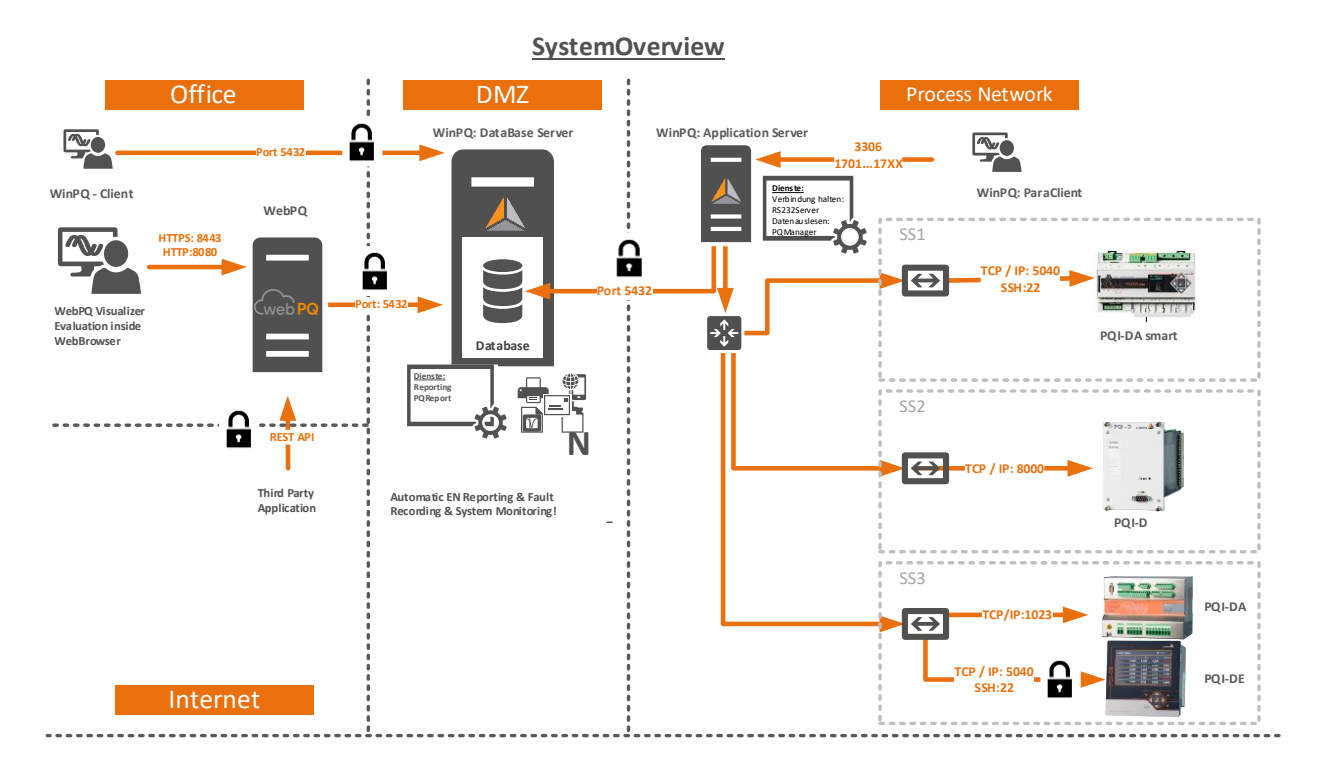

# **1 WinPQ Database Server**

Host on which the database (MySQL, MS-SQL, MariaDB, PostgreSQL) is running.

# **1 WinPQ Application Server**

Host on which the processes for reading out the data of the measuring instruments as well as the reporting run. The central parameterisation, firmware update processes of the measuring instruments and the basic setting of the software are usually also carried out via this host.

# **1** WinPQ client

Host on which parameterisation is carried out. Often, however, only visualisation and evaluation are permitted on the WinPQ clients (ports for parameterisation are then blocked).

# **NebPQVisualizer**

Host on which the visualisation solution WebPQ<sub>Visualizer</sub> is installed. This host provides a web server for the WebPQ<sub>Visualizer</sub> clients for visualisation in the clients' browser. The administration takes place on this host

# **1 WebPQVisualizer Client**

Host on which the actual analysis of the measurement data takes place using a browser. This host is often found in the office network.

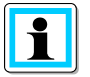

There is also the opportunity to install all the processes and applications on one server!

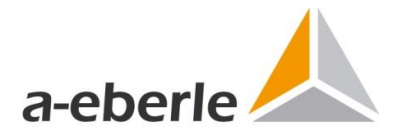

We take care of it.

# **Required standard ports**

Unlocking ports in gateways and firewalls are to be carried out from line to column (e.g. from the WinPQ client, the approval to the server is to be carried out with port 5432 in order to enable measurement data visualisations on the client).

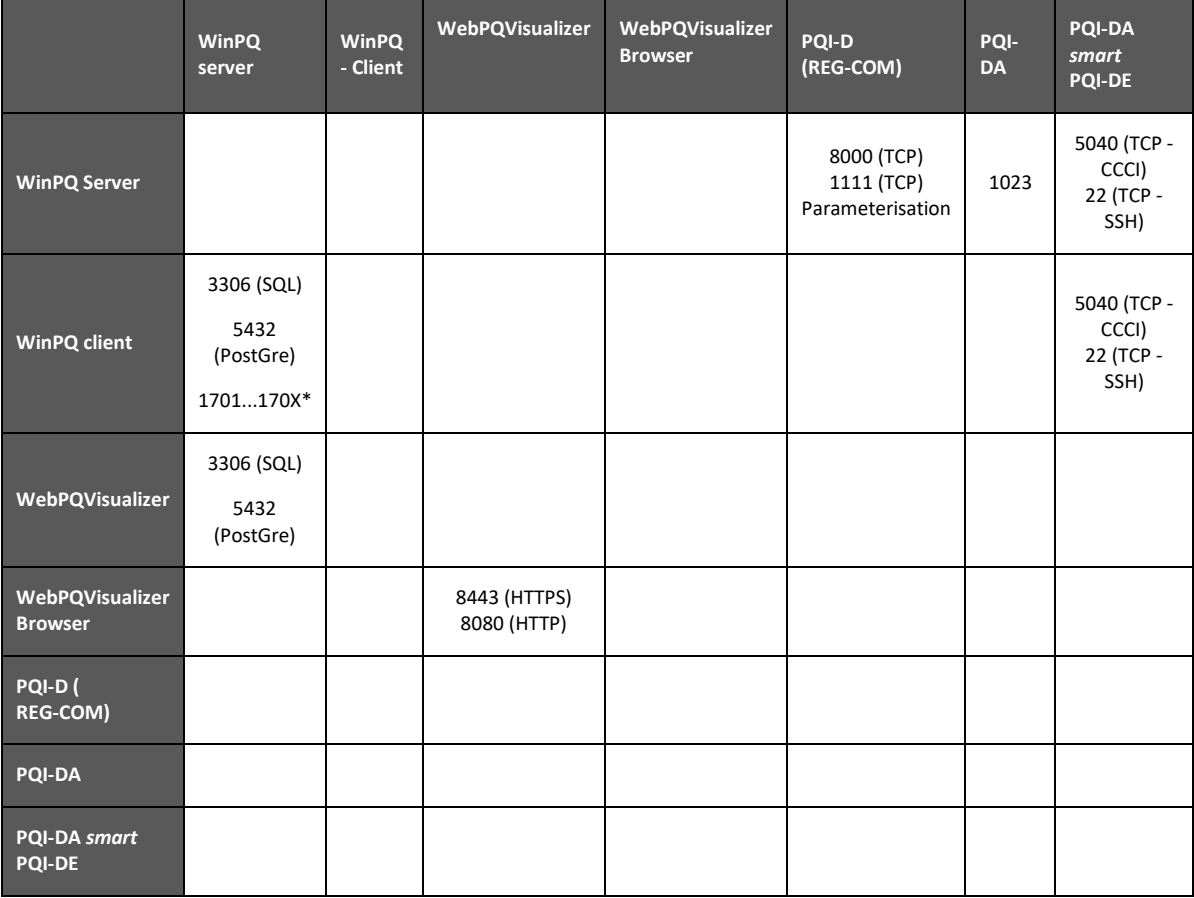

\*If the WinPQ required client connection to the measuring instruments is by the application, exactly one port is required per connection to the PQI-D or PQI-DA measuring instrument. Example: If two PQI-D's with REG-COM are connected to the WinPQ server via a connection with IP 192.168.100.102 via port 8000, a port e.g. 1701 is required by the WinPQ client for this.